**平成30年度 第3回 パソコン講座のご案内**

## お客様のレベルに合わせて懇切丁寧に指導いたします

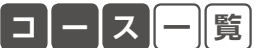

**コ ー ス 一 覧** 【時間】すべて18:30〜21:30 【定員】すべて10名

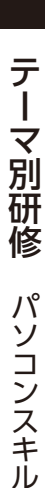

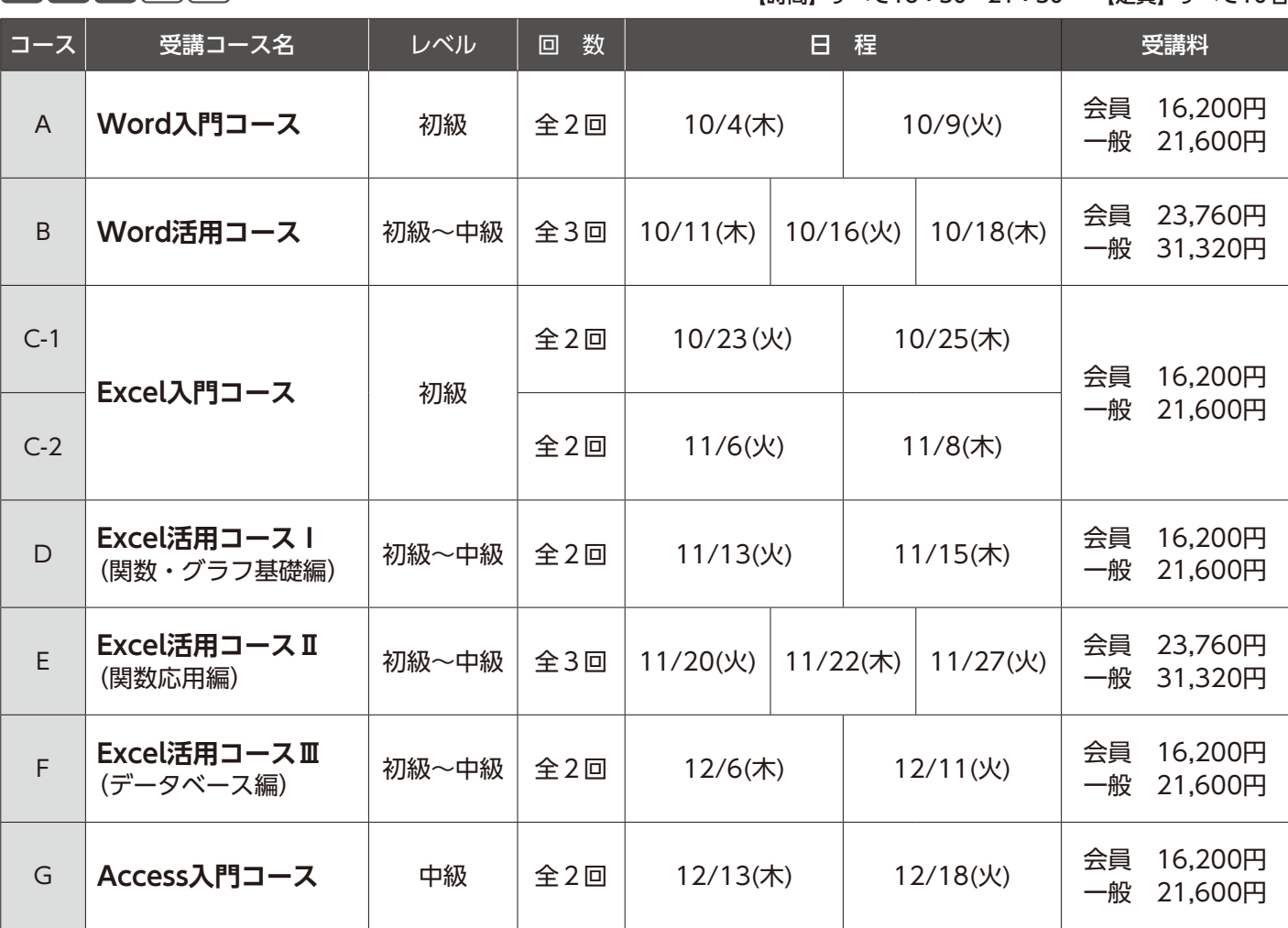

※C-1とC-2は同じ内容です。 ※会員=京都商工会議所会員 ※マイクロソフトOffice2010バージョンを使用します。 ※諸事情により日程・カリキュラムが変更になる場合がございます。 ※申込締切は各コースの開催初日の1週間前とします。

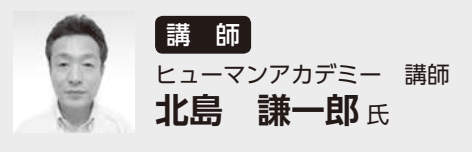

「わかりやすいパソコン指導」をモットーに、大手OA機器ディーラーを 経て2000年より、ヒューマンアカデミーの近畿各校舎にて、パソコン講 座やITビジネス系の資格取得講座を受け持つ。「生活に活かす、仕事に活 かす」IT・パソコンスキル習得が信条。また、アビリンピック京都大会 のパソコン部門の審査委員の実績をもつ。

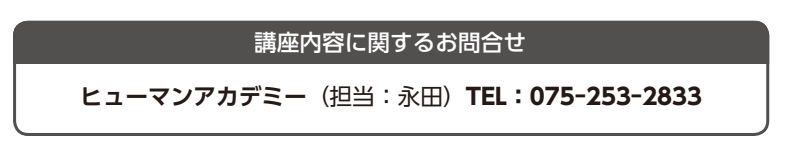

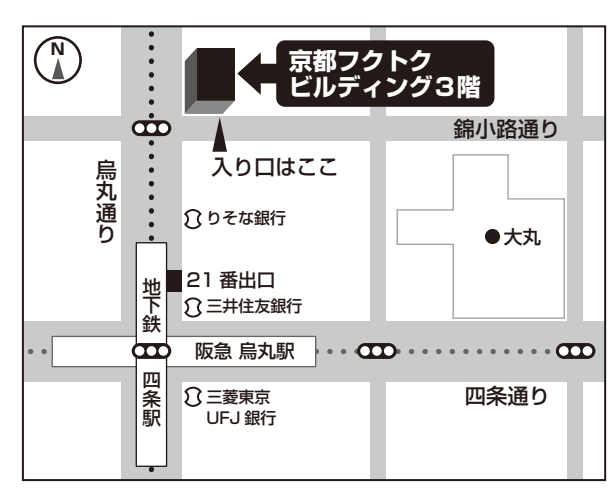

京都市中京区烏丸通錦小路上ル 京都フクトクビルディング3階 ※ 1Fレオパレス目印 ※ 阪急烏丸駅・地下鉄四条駅21番出口

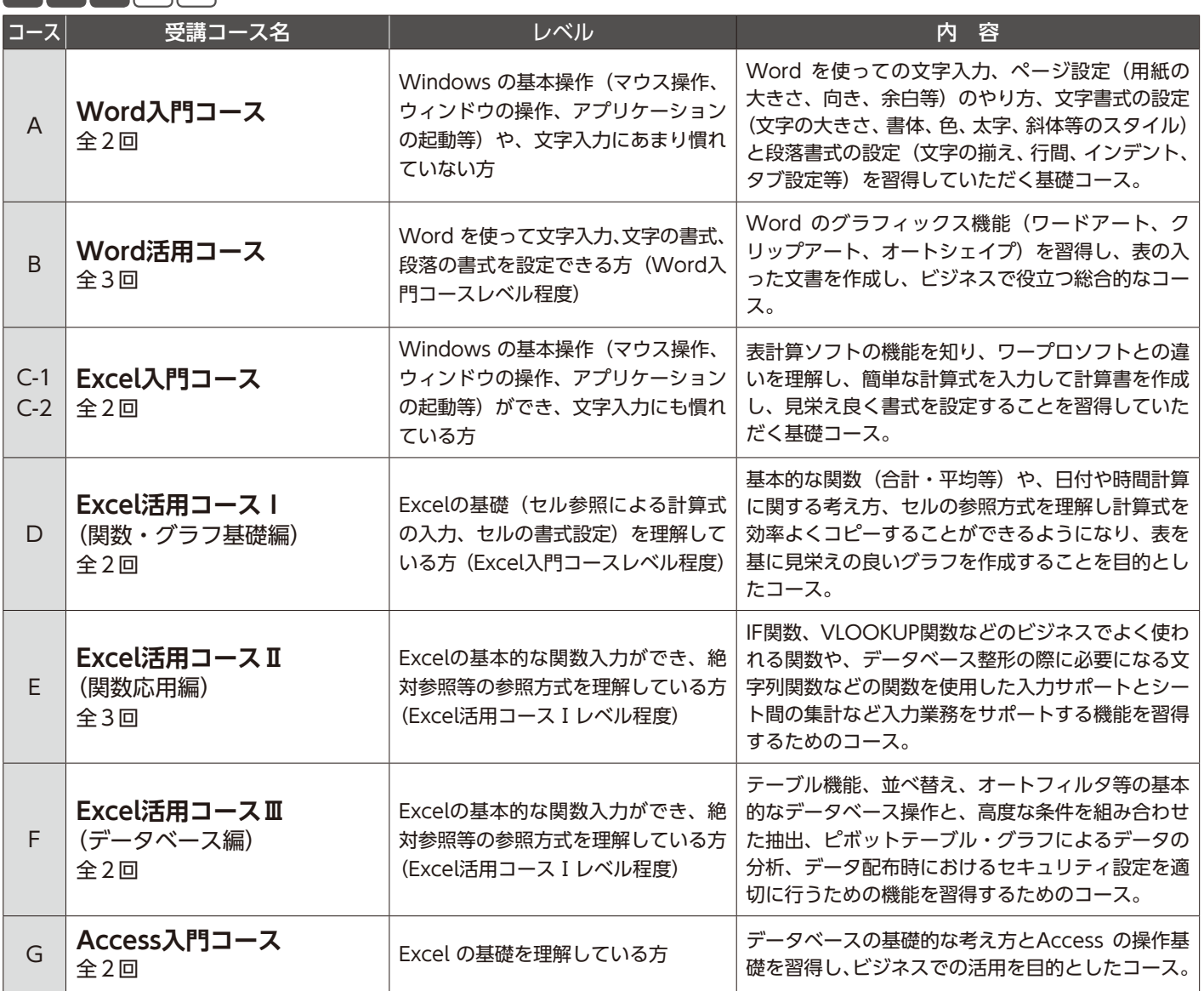

※マイクロソフトOffice2010バージョンを使用します。 ※講習の振替受講等はございませんのでご注意下さい。

**コ ー ス 内 容**

「講座内容に関するお問合せ …ヒューマンアカデミー (担当:永田) TEL:075-253-2833

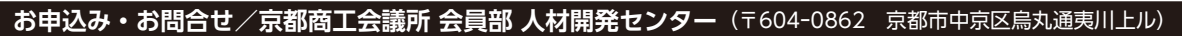

2

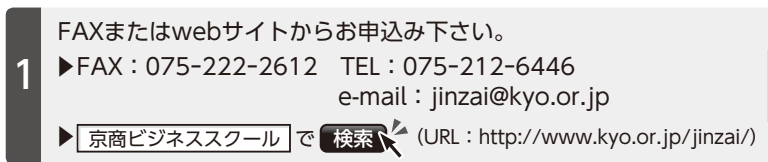

お申込み後、セミナー1週間前までに下記口座にお振込み 下さい。振込手数料はご負担頂きますようお願い致します。 お振込は申込会社名もしくは受講者名にてお願い致します。 ▶京都銀行 本店営業部 (普) No.5017759 口座名:京都商工会議所 研修口

テーマ別研修 テーマー エストラックス しゅうしょう しゅうしゅう しゅうしゅう しゅうしゅう しゅうしゅう しゅうしゅう しゅうしゅう しゅうしゅうしゅう しゅうしゅうしゅう しゅうしゅうしゅう

パソコンスキル

※開催日の約1週間前に申込責任者または受講者宛にメールにて受講証をお送りします。なお、申込人数が少ない場合には開催を取りやめる事があります。 ※開催日の5営業日前を過ぎてからの受講取消については受講料の返金を致しかねますので、ご了承下さい。ただし、代理出席は可能です。その際はお早めにご連絡下さい。

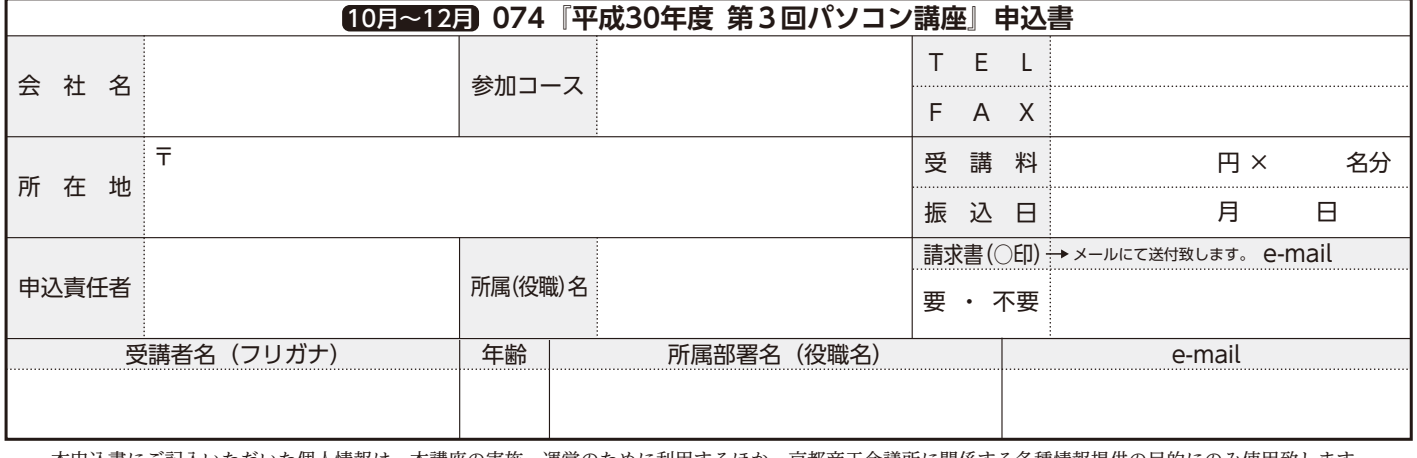

本申込書にご記入いただいた個人情報は、本講座の実施・運営のために利用するほか、京都商工会議所に関係する各種情報提供の目的にのみ使用致します。 ★人材開発センターではオーダーメイド研修の実施、講師派遣も行っております。お気軽にお問合せ下さい★